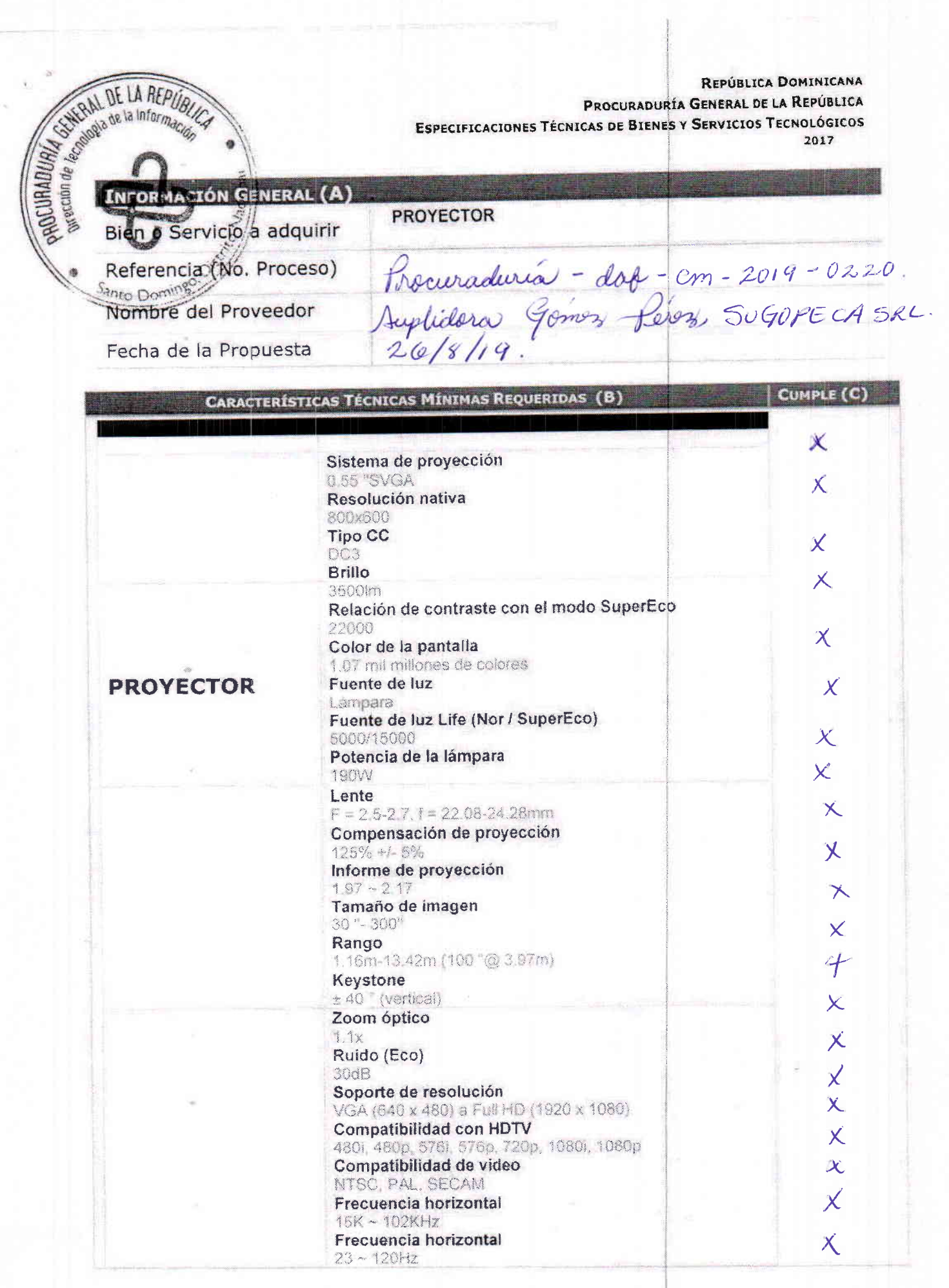

**TELESCOPE** 

<u>restitution</u>

## REPÚBLICA DOMINICANA PROCURADURÍA GENERAL DE LA REPÚBLICA ESPECIFICACIONES TÉCNICAS DE BIENES Y SERVICIOS TECNOLÓGICOS 2017

G Sello de la Empres Firma del Vendedor Doming

## **INSTRUCCIONES**

En la sección (A) aparece la información general del proceso el tipo de bien o servicio a adquirir y el número de referencia del proceso. En esta sección el oferente deberá registrar, en los campos correspondientes, el nombre de la empresa y la fecha en la que se presenta la propuesta

En la sección (b) se muestra las características o requisitos mínimos solicitados para el bien o servicio

En la sección (c) el oferente deberá marcar con una x las características con las que cuenta el bien o servicio ofertado

Finalmente el representante firmara la(s) página(s) con las que cuenta este formulario y colocara el sello de la empresa.

Nota: para que pueda ser evaluada su propuesta deberá presentar este formulario debidamente completado y anexarle la cotización correspondiente.